## パソコンの場合

## 【ログイン前】

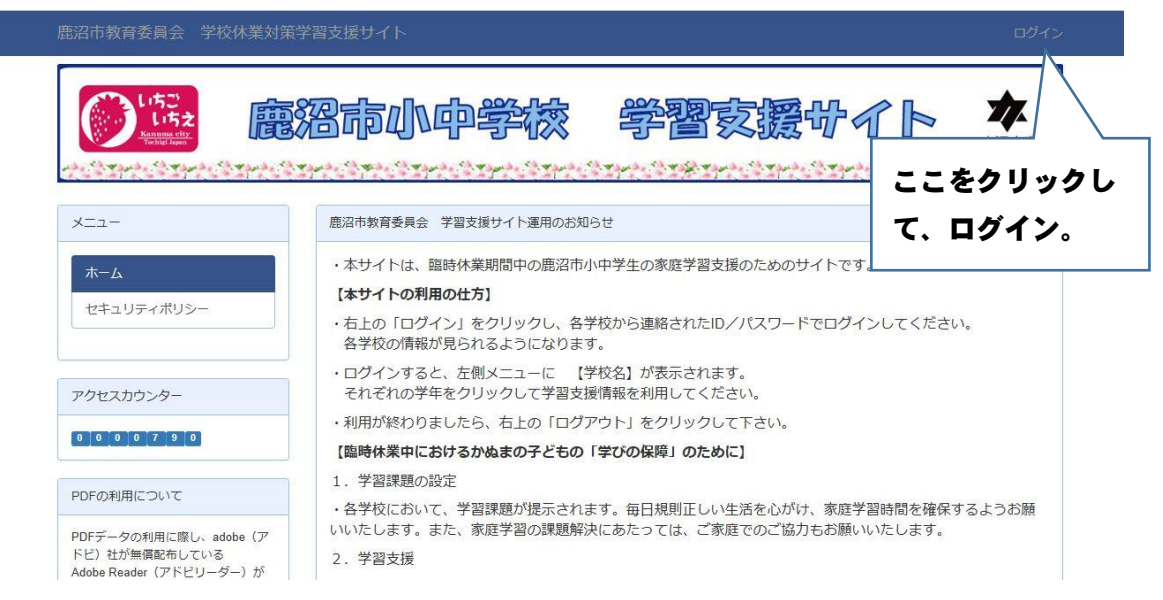

## 【ログイン後】

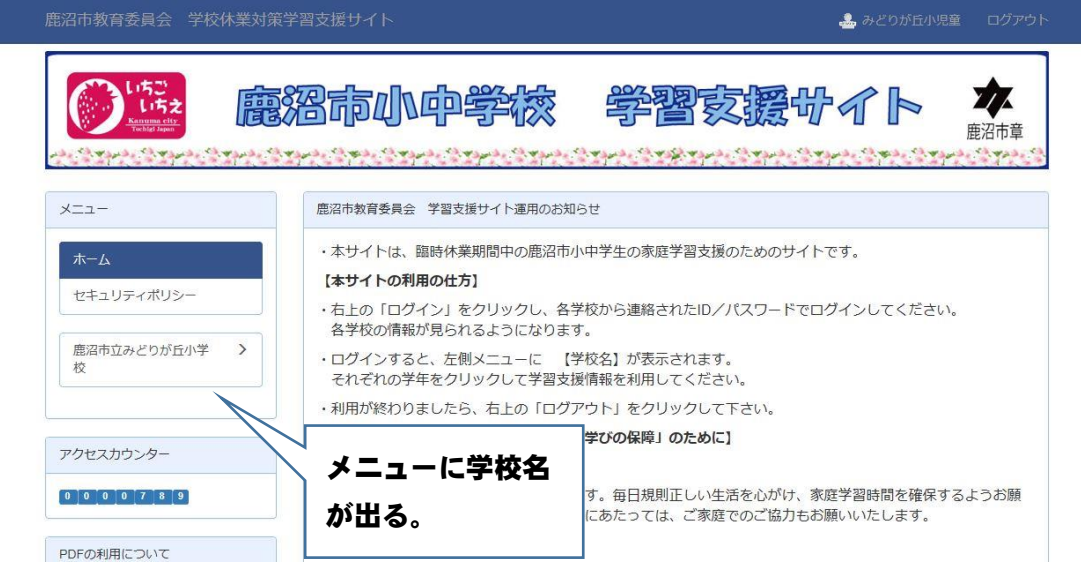